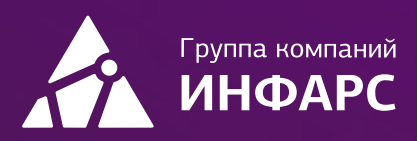

# Курс

## nanoCAD BIM Электро для инженеров ЭОМ

Базовый курс

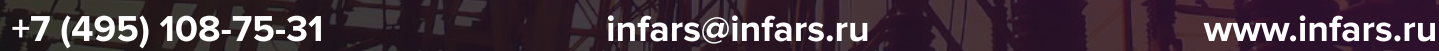

## Общие сведения

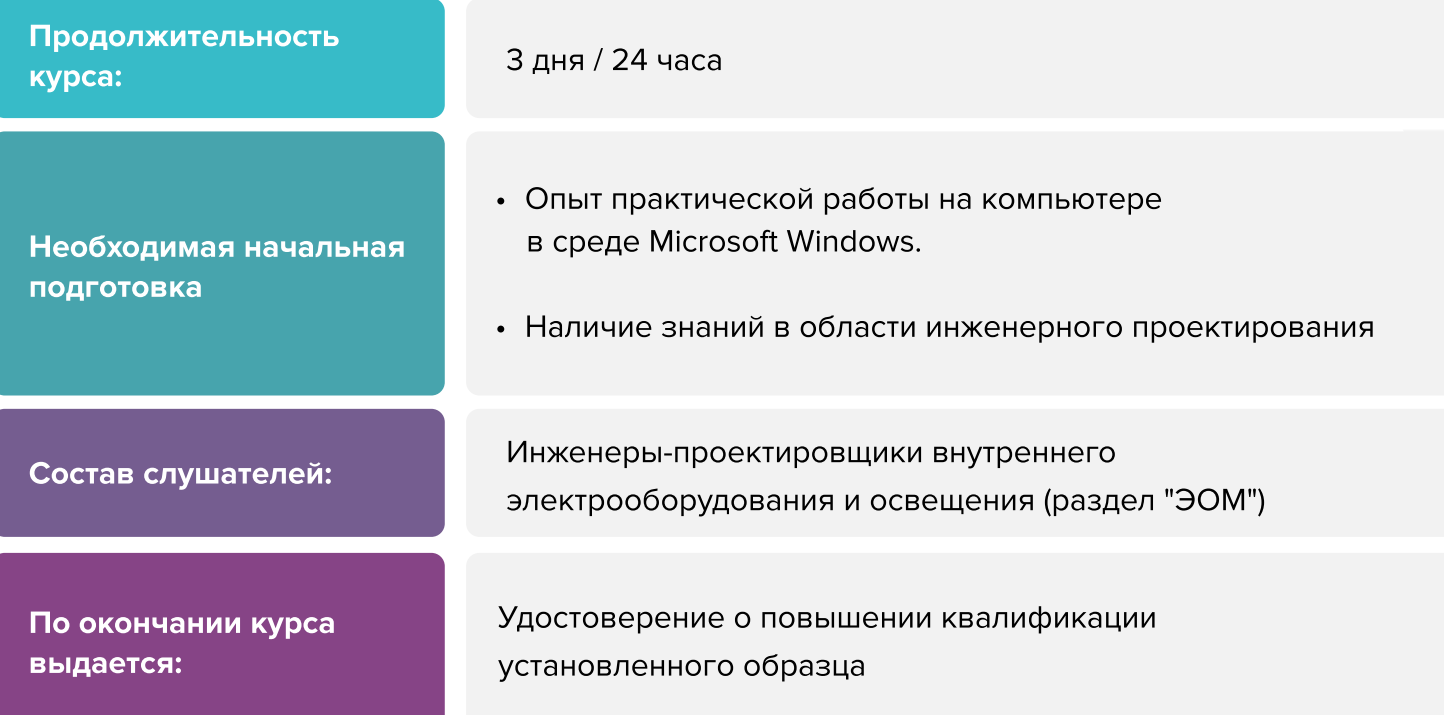

## Вы научитесь

- производить расчет освещенности
- прокладывать трассы (лотки, короба, трубы)
- прокладывать и назначать кабель
- производить и проверять расчет электротехнической модели  $\Box$
- формировать однолинейных схемы по расчетам  $\Box$
- оформлять планы
- получать и оформлять спецификацию оборудования изделий и материалов, кабельный **Signal** журнал и др
- формировать свою базу данных оборудования
- настраивать марки

[Записаться на курс](https://infars.ru/education/courses/nanocad-bim-elektro-dlya-inzhenerov-eom-bazovyy-kurs/)

## Программа курса

#### Работа пользователя в среде nanoCAD BIM Электро

- Назначение программы
- Интерфейс пользователя программы

#### Менеджер проекта

- Создание нового проекта
- Создание плана расположения оборудования и прокладки кабельных трасс. Подключение архитектурной подосновы
- Импорт архитектуры из формата IFC  $\Box$
- Обзор всех документов проекта (спецификация оборудования, изделий и 
материалов, кабельный журнал и т.д.)
- Подключение к проекту произвольных внешних файлов

#### Настройки nanoCAD BIM Электро

- Настройки системы
- Настройки проекта

#### Базы данных оборудования

- Добавление и удаление оборудования. Редактирование параметров 
оборудования. Задание параметров из справочных данных
- Импорт данных между базами оборудования
- Импорт/экспорт оборудования в MS Excel
- Менеджер баз данных

#### Базы УГО

- Обзор окна «База УГО»
- Создание УГО, их редактирование и удаление

#### Технологическое задание

- Добавление вручную и удаление технологического оборудования  $\Box$
- Выбор электроприемника из базы оборудования
- Импорт/экспорт технологического задания
- Предварительный расчет электрических нагрузок

## Программа курса

#### Определение помещений

- Создание помещений и заполнение их свойств
- Создание контуров этажей и заполнение их свойств

#### Менеджер проекта

- Расчет освещенности (метод коэффициента использования и точечный метод) и автоматическая расстановка светильников на плане
- Расстановка на плане технологического и электрического оборудования
- Прокладка кабельных трасс  $\Box$
- Подключение оборудования к распределительным устройствам
- Прокладка (трассировка) кабелей в кабельных трассах

#### Электротехническая модель

- Расчет электрических нагрузок, токов утечки, токов короткого замыкания, потерь напряжения
- Выбор сечений кабелей, уставок защитных аппаратов
- Проверка правильности выбора оборудования

#### Раскладка кабелей

- Прокладка кабеленесущих конструкций в кабельных трассах
- Раскладка кабелей в кабельных трассах

#### Проверка проекта на правильность выполнения

- Генерация 3D-модели
- Мастер проверок

#### Получение выходной документации

- Окончательная «доводка» плана расположения оборудования и прокладки кабельных трасс:
	- автоматическая расстановка разветвительных коробо
	- автоматическое формирование и расстановка выносо
	- автоматическое формирование и установка на план экспликации помещений
	- автоматическое формирование и установка на план таблиц групповых 
	щитков

## Программа курса

- Автоматическое формирование по заранее подготовленным шаблонам следующих выходных документов:
	- спецификация оборудования, изделий и материалов
	- кабельный журнал
	- однолинейная схема сети
	- результаты электротехнических расчетов
	- результаты светотехнических расчетов
	- расчет электрических нагрузок
	- расчет токов короткого замыкания

#### Интеграция с другими BIM-системами. Экспорт модели в IFC

Подведение итогов, ответы на вопросы

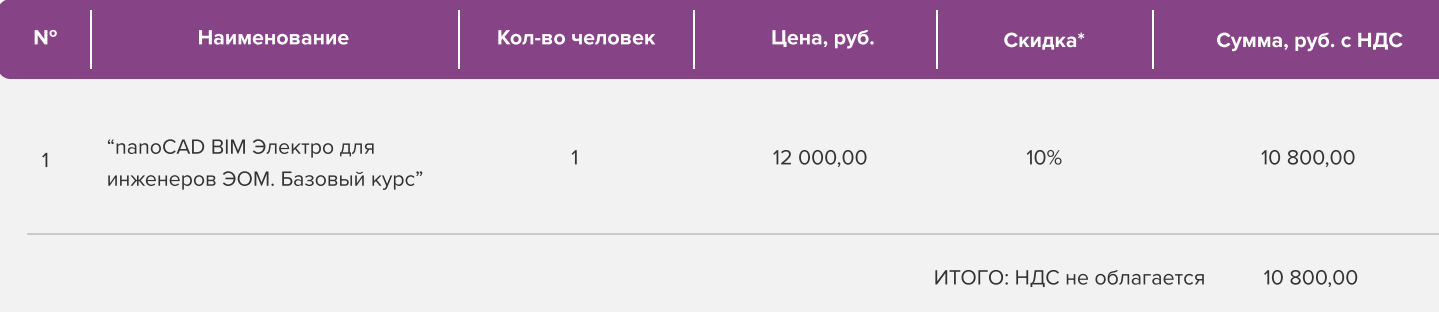

Условия оплаты: 100% предоплата. НДС не облагается, в соответствии с главой 26.2. Налогового кодекса РФ, введенной Федеральным законом от 24.07.2002 № 104-ФЗ.

#### \*Примечание:

• При оплате не позднее, чем за три недели до начала курса обучения дополнительно предоставляется скидка 10%

#### Условия проведения обучения в учебном центре ИНФАРС:

- Курсы проходят в совмещенном формате: вы можете приехать обучаться в группе в нашем учебном центре или подключиться и заниматься онлайн
- Обучение проводится в форме групповых занятий согласно расписанию. Адрес проведения: город Москва, Дмитровское шоссе, 71Б,
 БЦ 7ONE, офис 409
- Классы оборудованы персональными рабочими местами с лицензионным ПО
- Время обучения: с 10-00 до 17-00, включая кофе-брейки и перерывы на обед
- Чай, кофе и снеки предоставляются бесплатно

### Дополнительные выгоды для организаций

При заключении договора на обучение на одном курсе от 5 специалистов предоставляется дополнительная скидка

#### Корпоративное обучение для организаций:

- Программы обучения составляются с учетом пожеланий и специфики вашей организации
- Корпоративный курс эффективнее и экономически выгоднее, если вы обучаете единовременно от 5 специалистов
- Варианты проведения:
	- 1. Онлайн
	- 2. В учебном центре ИНФАРС
	- 3. Выездное на территории организации (в любом городе). При выездном обучении возможно предоставление оборудованного мобильного класса.

#### По вопросам корпоративного обучения позвоните или напишите нам:

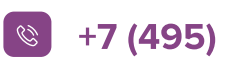

 $\left\vert \mathcal{C}\right\vert$  +7 (495) 108-75-31  $\left\vert \mathcal{C}\right\vert$  infars@infars.ru

## Учебный центр Инфарс

- Присутствует на рынке САПР с 2001 года
- Имеет право на осуществление образовательной деятельности на основании ЛИЦЕНЗИИ No 038499 от 4 июля 2017 года, выданной Департаментом
 образования г.Москвы
- Имеет статус Авторизованного учебного центра ведущих разработчиков "Нанософт", "Autodesk" и "Ренга Софтвэа"
- [ Сильный преподавательский состав команда сертифицированных инструкторов-практиков с многолетним опытом работы в проектной и строительной деятельности
- [ В нашей линейке 60 курсов для поэтапного обучения инструментам BIM, организации и управлению BIMпроцессами, а также конструктивным расчетам
- [ Обучение проходит на единой учебной модели это уникальная BIM-модель торгового центра, разработанная специально для комплексного освоения технологии информационного моделирования
- $\cdot$  Лидер по обучению Revit 2019 среди авторизованных учебных центров Autodesk

Фокус-партнёр "Нанософт разработка"

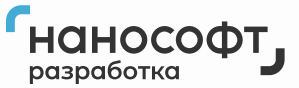

Авторизованный учебный центр "Нанософт"

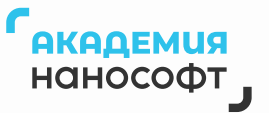

## Компании, сотрудники которых уже прошли обучение

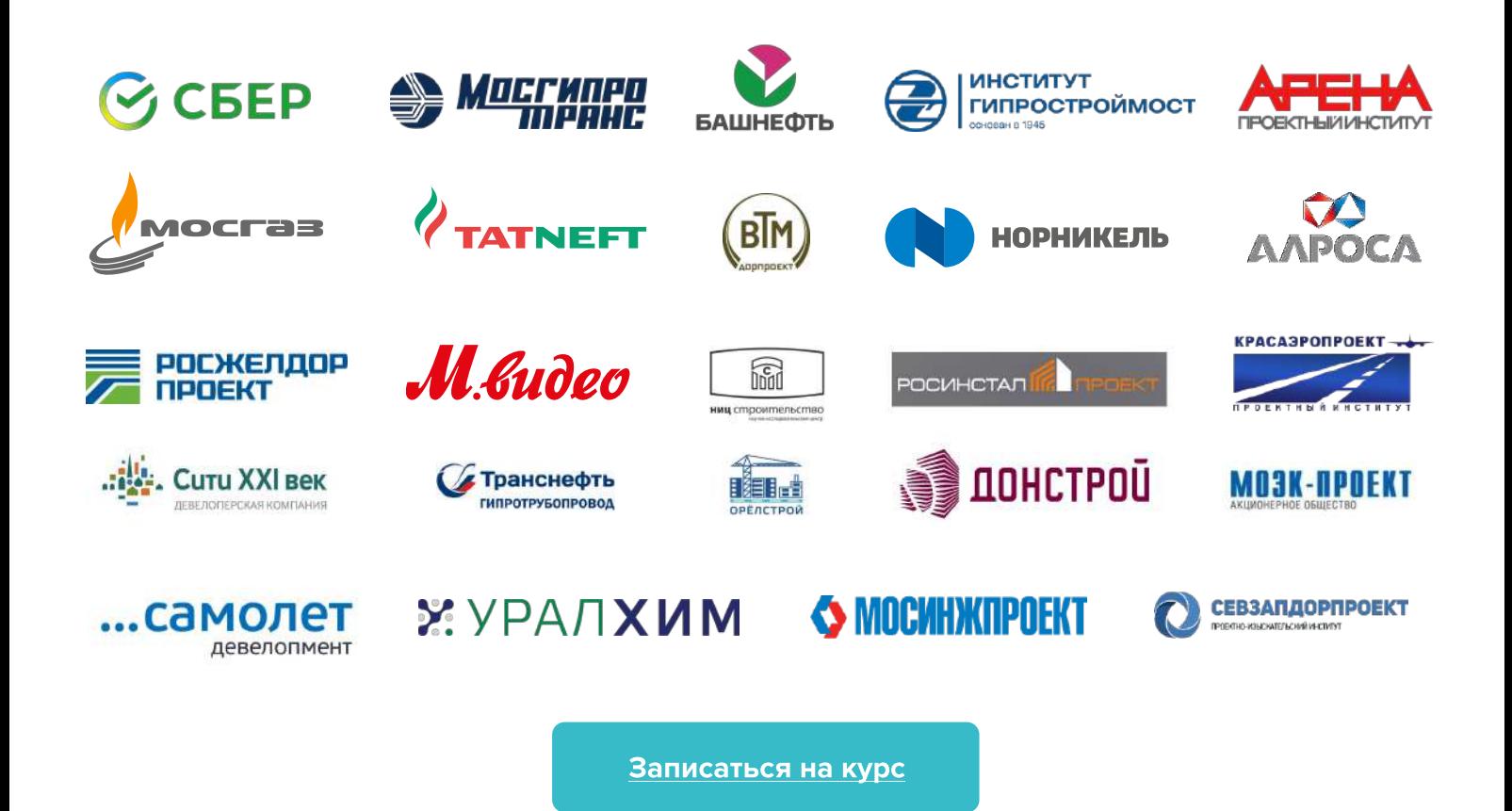